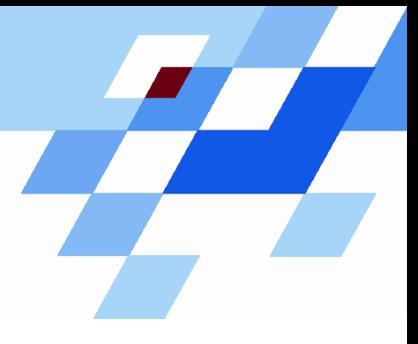

Wintersemester 2006/07

# **Einführung in die Informatik für Naturwissenschaftler und Ingenieure (**alias **Einführung in die Programmierung) (Vorlesung)**

Prof. Dr. Günter Rudolph Fachbereich InformatikLehrstuhl für Algorithm Engineering

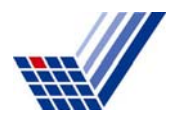

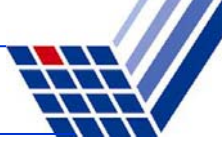

#### **Vererbung bisher:**

- ● Definition von Klassen basierend auf anderen Klassen
	- Übernahme (erben) von Attributen und Methoden
	- Methoden können überschrieben werden

Bindung der Methoden an Objekte geschieht zur Übersetzungszeit!

# **jetzt:**

Technik zur Bindung von Methoden an Objekte **zur Laufzeit**!

→ dynamische Bindung: *Polymorphismus*

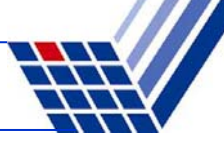

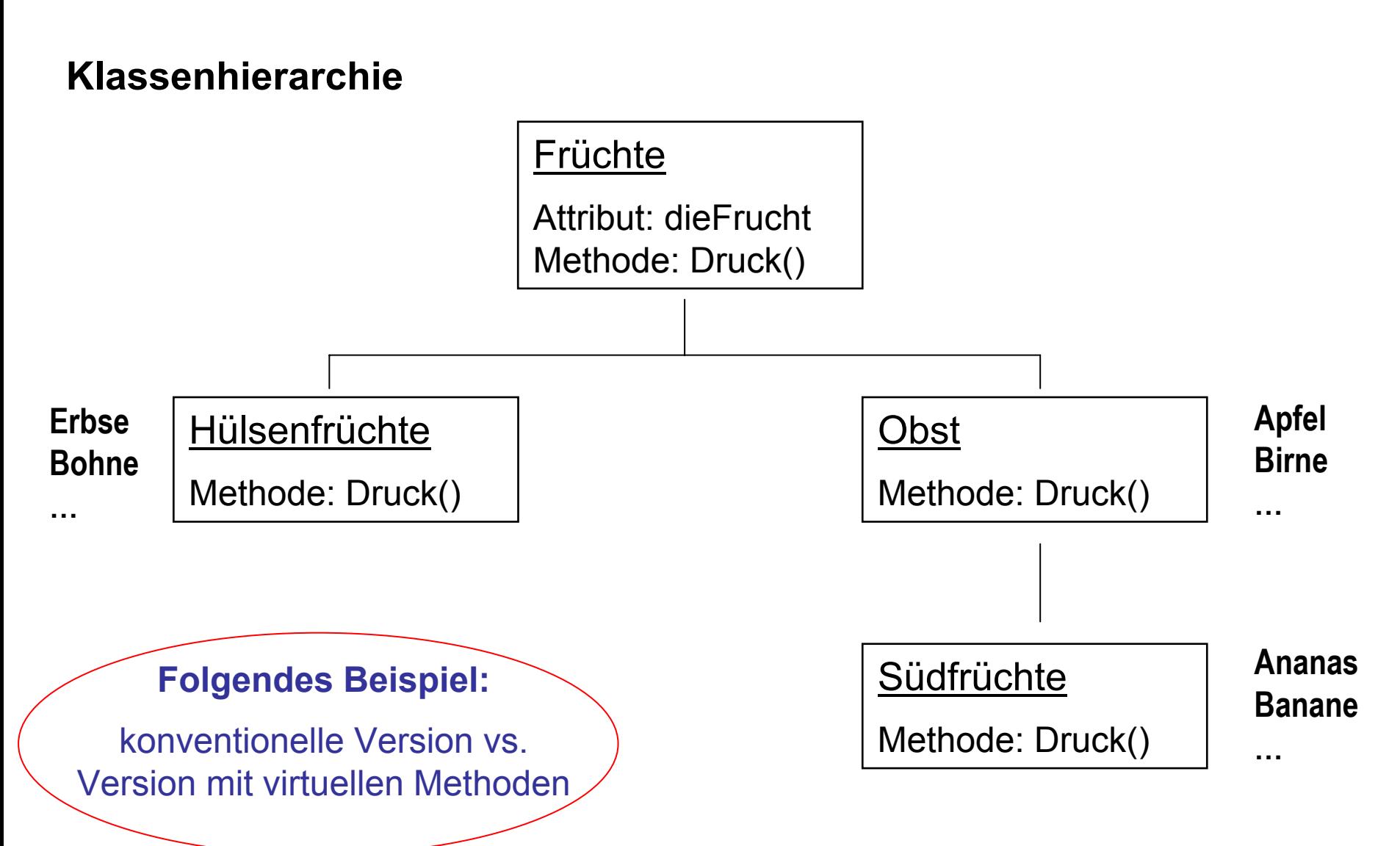

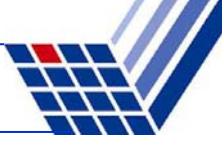

#### **Konventionelle Version**

```
class Frucht {
```

```
protected:
```
**string dieFrucht;**

#### **public:**

```
Frucht(char *name);
Frucht(string &name);
```

```
void Druck();
```
**};**

*Frucht.h*

```
Frucht::Frucht(char *name) : 
dieFrucht(name) { }
Frucht::Frucht(string &name) :
dieFrucht(name) { }
```

```
void Frucht::Druck() {
  cout << "(F) "
       << dieFrucht << endl;
}
```
*Frucht.cpp*

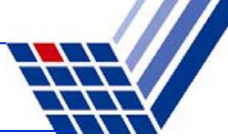

#### **Konventionelle Version**

```
class HFrucht : public Frucht {
public:
  HFrucht(char *name);
  void Druck();
};
class Obst : public Frucht {
public:
  Obst(char *name);
  void Druck();
};
class SFrucht : public Obst {
public:
  SFrucht(char *name);
  void Druck();
};
                                          Unterklasse von FruchtUnterklasse von FruchtUnterklasse von Obst
```
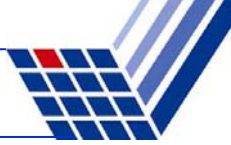

#### **Konventionelle Version**

```
HFrucht::HFrucht(char *name) : Frucht(name) { }
void HFrucht::Druck() {
  cout << "(H) " << dieFrucht << endl;
}
```
**Obst::Obst(char \*name) : Frucht(name) { }**

```
void Obst::Druck() {
  cout << "(O) " << dieFrucht << endl;
}
```

```
SFrucht::SFrucht(char *name) : Obst(name) { }
void SFrucht::Druck() {
  cout << "(S) " << dieFrucht << endl;
}
```
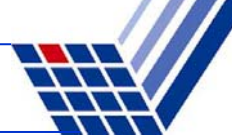

#### **Konventionelle Version: Testprogramm**

```
int main() {
 Frucht *ruebe = new Frucht("Ruebe");
  ruebe->Druck();
 HFrucht *erbse = new HFrucht("Erbse");
 erbse->Druck();
 Obst *apfel = new Obst("Apfel");
 apfel->Druck();
  SFrucht *banane = new SFrucht("Banane");
 banane->Druck();
                                                      1. Teil
```
Ausgabe: **(F) Ruebe**

- **(H) Erbse**
- **(O) Apfel**
- **(S) Banane**

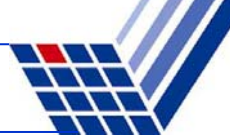

#### **Konventionelle Version: Testprogramm**

```
Frucht *f = new Frucht("Frucht");
f->Druck();
f = apfel; // jedes Obst ist auch Frucht
f->Druck();
Obst *o = new Obst("Obst");
o->Druck();
o = banane; // Suedfrucht ist auch Obst
o->Druck();
                                                    2. Teil
```
Ausgabe: **(F) Frucht**

**}**

- **(F) Apfel**
- **(O) Obst**
- **(O) Banane**

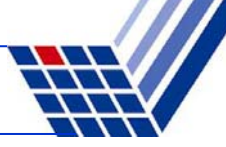

# **Merke:**

- Zuweisungen sind entlang der Vererbungshierarchie möglich
	- $\rightarrow$  Objekt kann einem Objekt seiner Oberklasse zugewiesen werden
- Methoden sind (hier) statisch an Objekt gebunden
	- $\rightarrow$  zur Übersetzungszeit bekannte Methode wird ausgeführt
	- $\rightarrow$  Zuweisung eines Objekts einer abgeleiteten Klasse führt **nicht** zur Übernahme der überschriebenen Methoden der Unterklasse

⇒

Wenn man das haben möchte, dann müssten die Methoden der Unterklasse **zur Laufzeit** (bei der Zuweisung) an das Objekt **gebunden** werden!

 $\rightarrow$  dynamische Bindung!

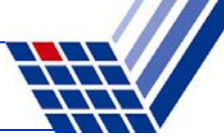

# **Statische Methodenbindung**

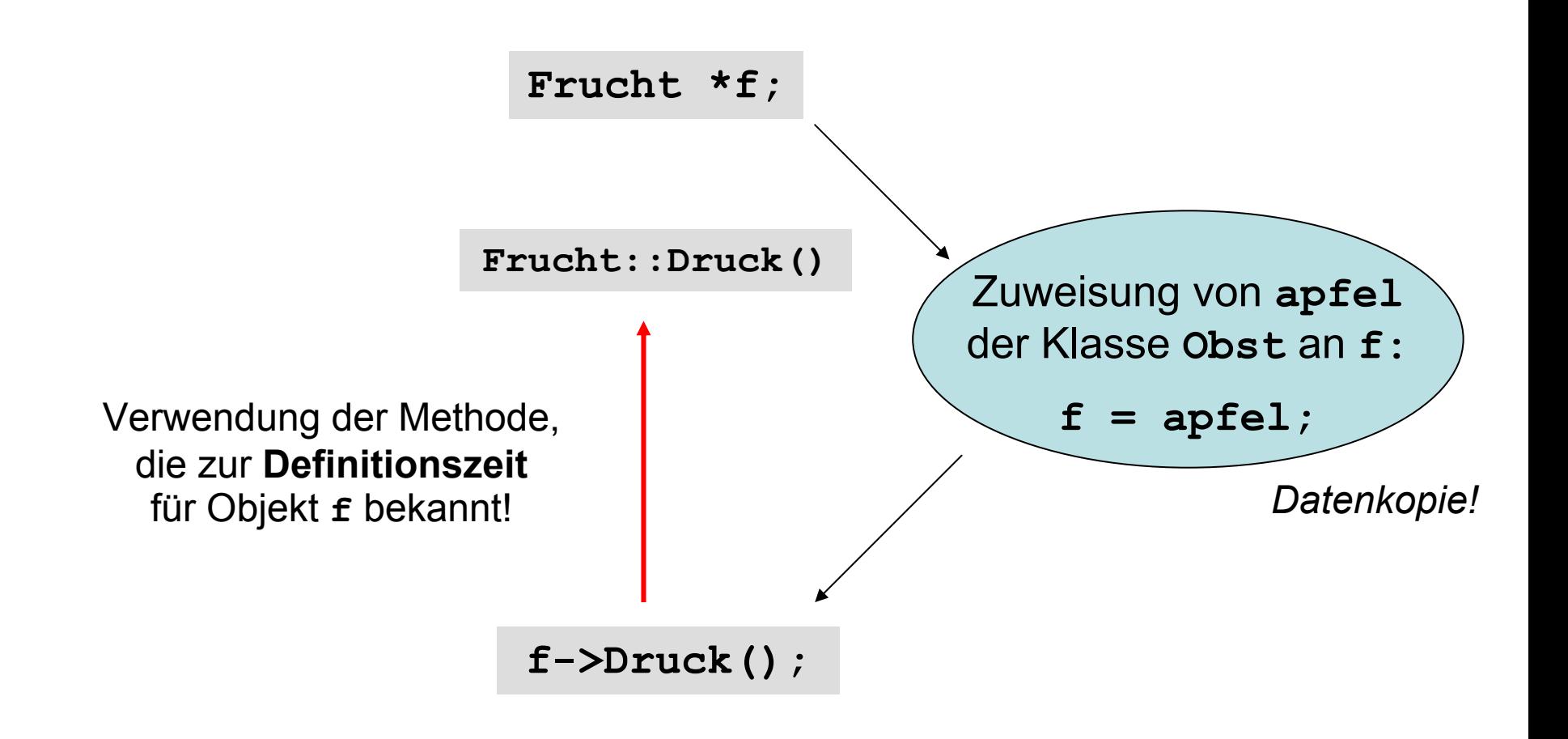

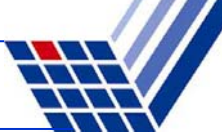

# **Dynamische Methodenbindung**

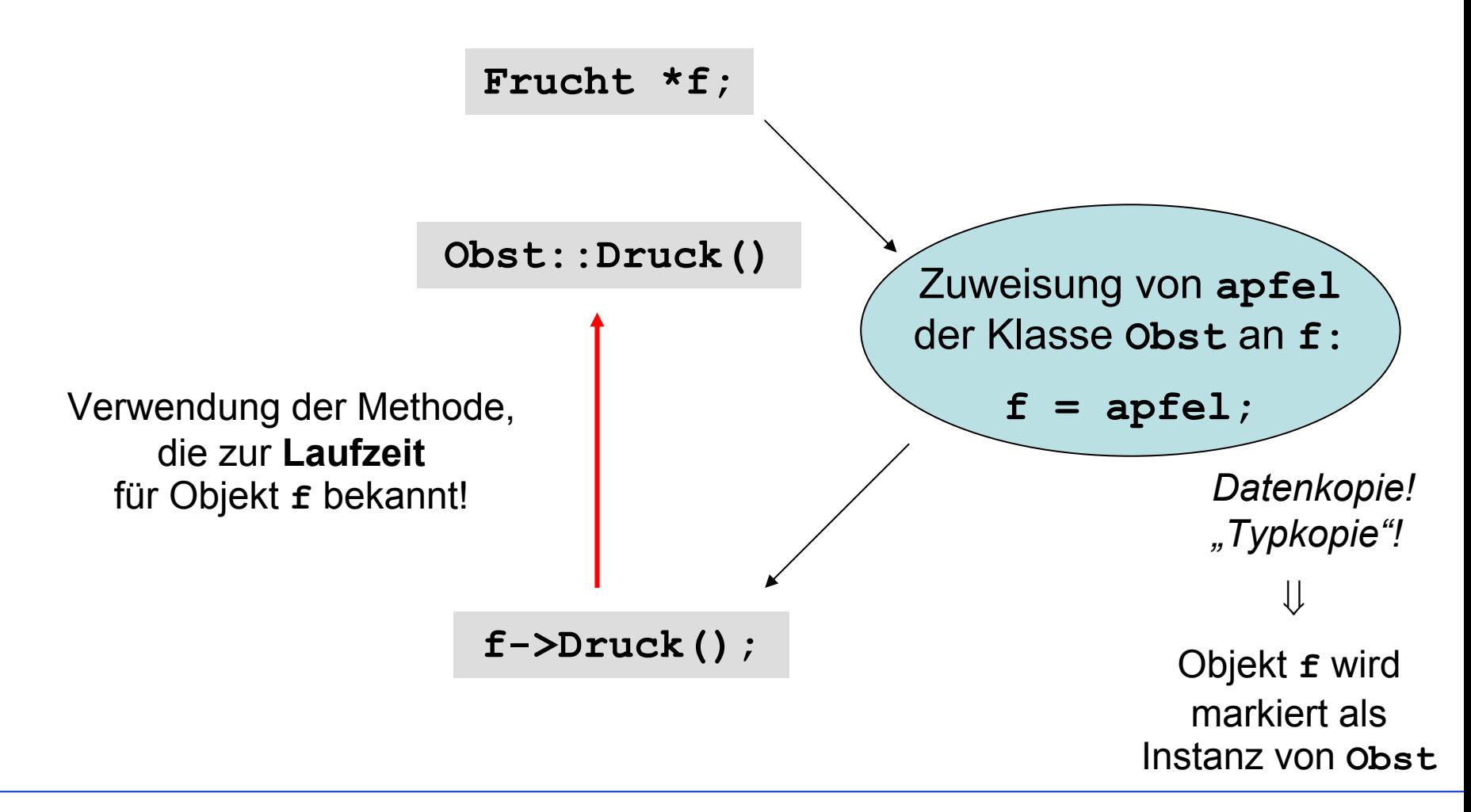

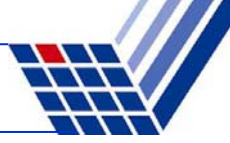

# **Virtuelle Methoden**

- sind Methoden, die zur Laufzeit (also dynamisch) gebunden werden sollen;
- werden in der Oberklasse durch Schlüsselwort **virtual** gekennzeichnet.

Wird eine virtuelle Methode in einer abgeleiteten Klasse überschrieben, so wird die Methode ausgewählt, die sich aus dem **Typ** des Objekts **zur Laufzeit** ergibt!

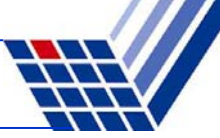

#### **Version mit virtuellen Funktionen**

**class Frucht {**

**protected:**

**string dieFrucht;**

#### **public:**

**};**

```
Frucht(char *name);
Frucht(string &name);
```

```
virtual void Druck();
```
Ansonsten keine Änderungen im Code der konventionellen Version!

Kennzeichnung als virtuelle Methode:

Instanzen von abgeleiteten Klassen suchen dynamisch die entsprechende Methode aus.

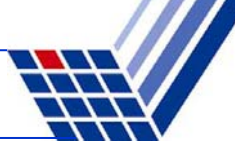

#### **Konsequenzen: Testprogramm mit virtuellen Methoden (nur 2. Teil)**

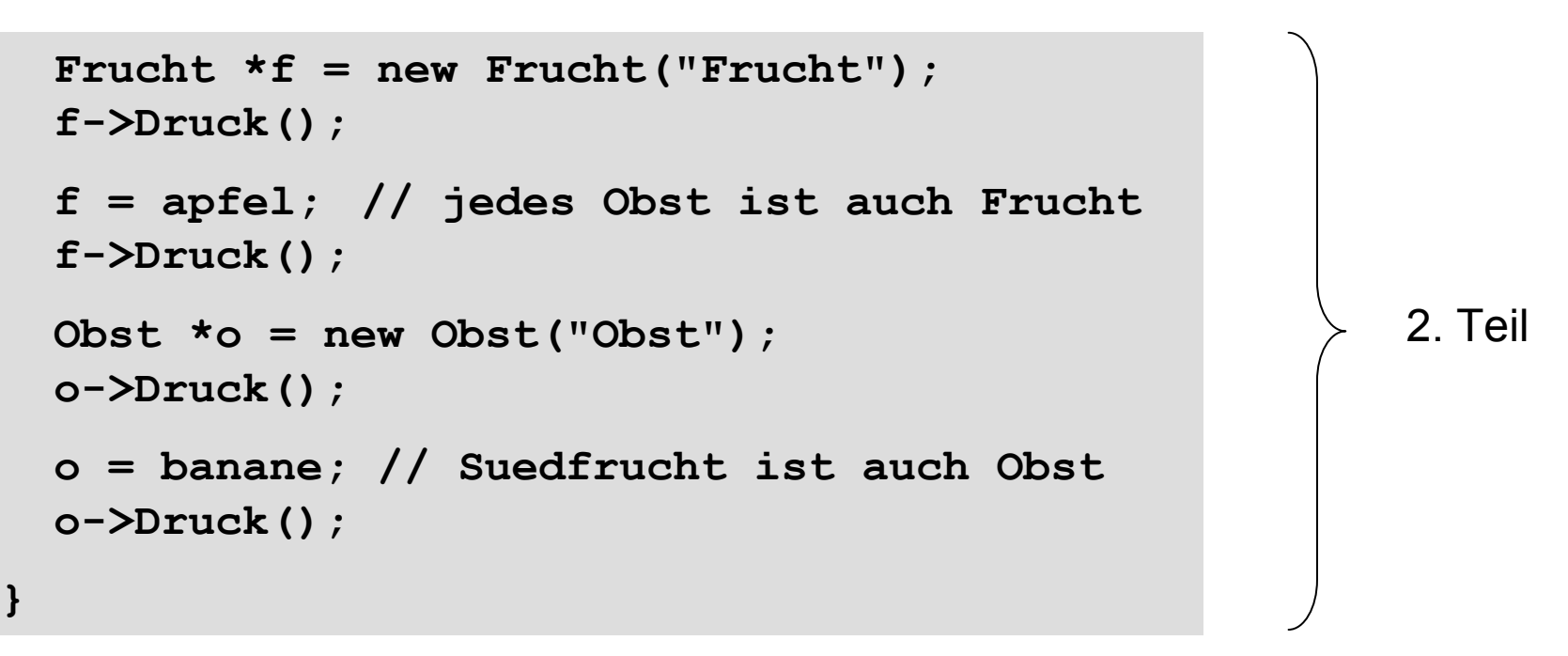

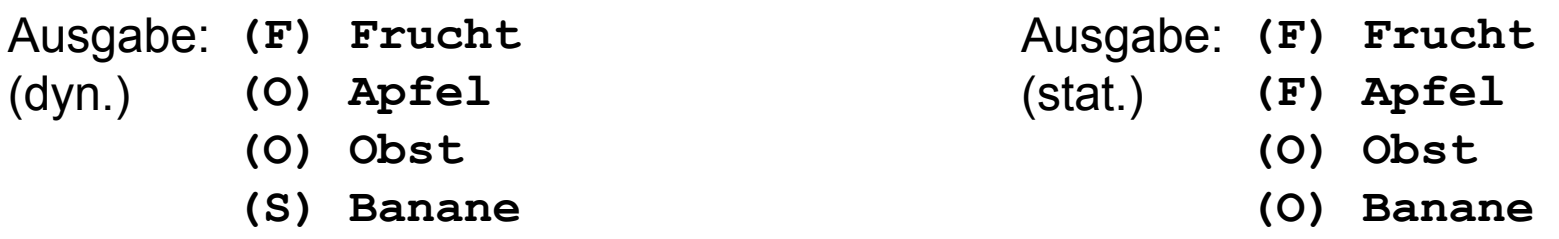

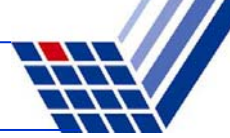

#### **Achtung: Zeiger notwendig!**

```
SFrucht *kiwi = new SFrucht("kiwi");
kiwi->Druck(); 
Obst obst("Obst statisch");
obst.Druck();
\alphabst = *kiwi;
obst.Druck();
         (S) kiwi
          (O) Obst statisch
Ausgabe:
(dyn.)
                                            nur Daten-, keine Typkopie
                                            wie statische Bindung
                                             dynamische Bindung
```
**(O) kiwi**

Rudolph: EINI (WS 2006/07) • Kap. 12: Virtuelle Methoden 15 and 15 and 15 and 15 and 15 and 15 and 15 and 15 and 15 and 15 and 15 and 15 and 15 and 15 and 15 and 15 and 15 and 15 and 15 and 15 and 16 and 16 and 16 and 16 a

**funktioniert nur** 

**mit Zeigern!**

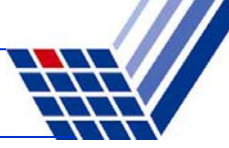

# **Anmerkung:**

Als virtuell gekennzeichnete Methode muss nicht in jeder abgeleiteten Klasse redefiniert / überschrieben werden!

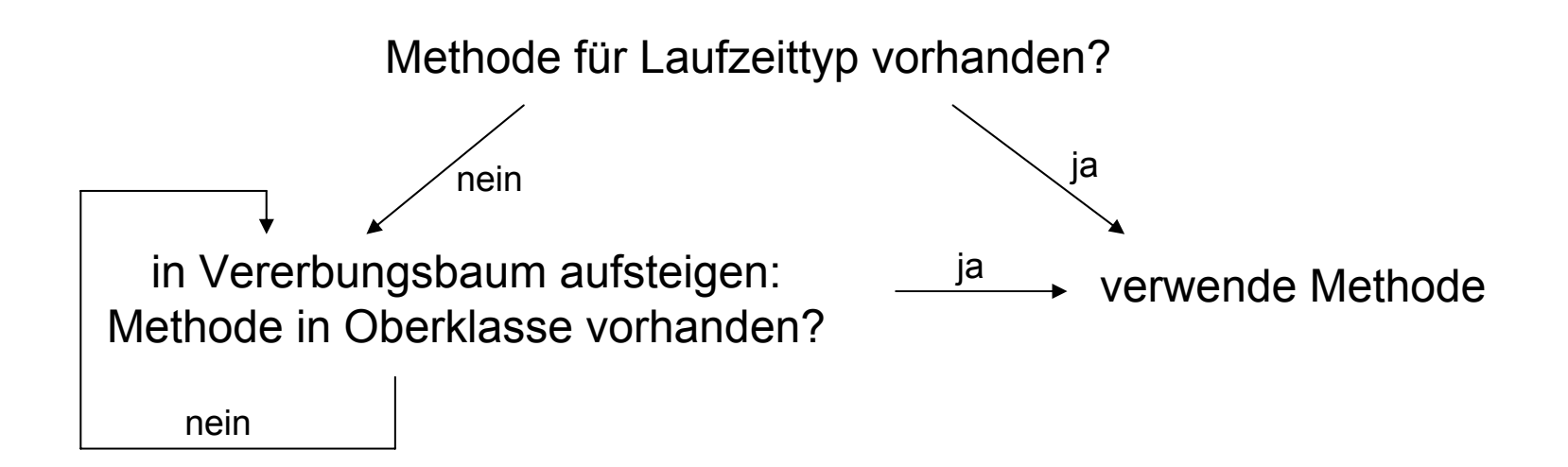

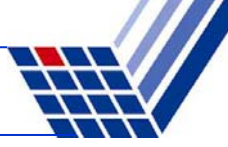

#### **Beispiel**

```
class X {
public:
  virtual void Druck();
};
```

```
class Y : public X {
public:
  void Druck();
};
```

```
void X::Druck() {
  cout << "X";
}
```
**void Y::Druck() {**

```
cout << "Y";
```

```
class Z : public Y { };
```

```
int main() {
  X * p[4] = { new X, new Y, new X, new Z };for (int i = 0; i < 4; i++) p[i]->Druck();
  return 0;
}
                                                Ausgabe:
                                                XYXY
```
**}**

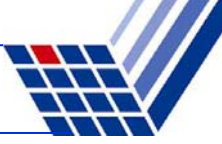

# **Rein virtuelle Methoden**

#### **Annahme:**

Wir wollen **erzwingen**, dass jeder Programmierer, der von unserer Basisklasse eine neue Klasse ableitet, eine bestimmte Methode implementiert bzw. bereitstellt!

#### **Realisierung in C++**

- 1. Die Methode wird als virtuell deklariert.
- 2. Bei der Deklaration wird hinter der Signatur **=0** eingefügt.
- 3. Die Methode bleibt in dieser Klasse undefiniert.
	- $\Rightarrow$  Die Erben müssen die Definition der Methode nachholen!

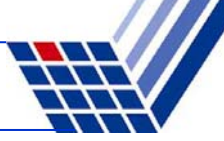

# **Rein virtuelle Methoden / abstrakte Klassen**

#### **aus dem C++ Standard:**

"An *abstract class* is a class that can be used only as a base class of some other class; no objects of an abstract class can be created except as subobjects of a class derived from it. A class is abstract if it has at least one *pure virtual function*."

⇒

- 1. Eine Klasse heißt abstrakt, wenn sie mindestens eine rein virtuelle Funktion hat.
- 2. Abstrakte Klassen können nicht instantiiert werden.
- 3. Abstrakte Klassen können als Basisklassen für andere Klassen benutzt werden.

#### **Rein virtuelle Methoden**

```
class AusgabeGeraet {
protected:
  bool KannFarben;
  Data data;
public:
  virtual void Farbdruck() = 0;
  void Drucke();
};
void AusgabeGeraet::Drucke() {
  if (KannFarben) Farbdruck();
  else cout << data;
}
                                           Man kann rein virtuelle Methode verwenden, 
                                           ohne dass Code vorhanden ist!abstrakteKlasse
```